**Torque Crack Keygen For (LifeTime) Free (2022)**

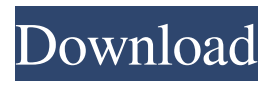

**Torque Crack+ Keygen 2022 [New]**

Torque Cracked 2022 Latest Version is designed to help users and developers track their Windows applications. It offers functionality for memory and disk analysis, process creation, signal monitors, and more. It includes tools for system information (including running processes, system hardware, and much more), network

information, and more. When it comes to file searches, Torque Free Download finds files and folders quickly and easily, and it supports recursive searches. It can also work with disks and directories on removable media, and it can handle text files and archives like ZIP, 7-zip, and RAR. It also offers one-click indexing, and can be configured to automatically update files as they are changed. Interface Torque Cracked 2022 Latest Version comes in two editions: Torque Free Download Basic - \$29.95 Torque Plus - \$39.95 Torque Plus includes support for more

languages than Basic. It also offers more technical features, a timeline, and a scheduler. Torque Basic is a simple lightweight program with just the basics. It has a simple interface that lets you query the system, and you can perform disk analysis, and gain basic system information. It can run on the Internet, and it also offers an optional online backup to Carbonite. Installation After you purchase Torque, you can download the installation file from our website. Import/Export Data Import can be performed by selecting "Import from a file" or "Import from disk". To do the

latter, you first need to download the included Torque collection file from the website. Export data can be done by selecting "Export to a file" or "Export to disk". Version History Version 3.2.29 11.03.2011 Installed minor bug fix to fix issue with 32 bit versions Version 3.2.28 11.02.2011 Installed minor bug fix to fix issue with 32 bit versions Version 3.2.27 10.02.2011 Installed minor bug fix to fix issue with 32 bit versions Version 3.2.26 10.01.2011 Installed minor bug fix to fix issue with 32 bit versions Version 3.2.25 09.01.2011 Installed minor bug fix to fix issue with 32 bit

### versions Version 3.2.24 09.01.2011 Installed minor bug fix to fix issue

**Torque [Latest-2022]**

Take control of all of your macros and commands. KEYMACRO provides a keyboard and screen simulation of a complete Mac with every single functionality of the Mac keyboard, mouse, and trackpad. KEYMACRO lets you perform all of your keyboard shortcuts (like those of the Mac) with ease. All of these functions are adjustable, meaning that users can create custom macros for specific shortcuts, drag them to their desktop,

and have them execute as soon as they are launched. Keyboard Shorthands: • Cancel: The standard "Esc" key. • Cut: The keyboard shortcut for cutting a selection. • Copy: The keyboard shortcut for copying a selection. • Paste: The keyboard shortcut for pasting a selection. • Select All: The keyboard shortcut for selecting all text in a document. • Stop: The keyboard shortcut for stopping a Mac app.  $\bullet$ Undo: The keyboard shortcut for undoing a change. • View Source: The keyboard shortcut for viewing the source code of a Mac app. • Zoom In: The keyboard shortcut for zooming in.

• Zoom Out: The keyboard shortcut for zooming out. • Copy to Clipboard: The keyboard shortcut for copying to the clipboard. • Paste from Clipboard:

The keyboard shortcut for pasting

from the clipboard. • Switch to Previous Space: The keyboard shortcut for switching between the active space and the previous space. • Switch to Next Space: The keyboard shortcut for switching between the active space and the next space. • Switch to Previous

Tab: The keyboard shortcut for switching to the previous tab. • Switch to Next Tab: The keyboard shortcut for switching to the next tab. • Switch

to Previous Application: The keyboard shortcut for switching to the previous application. • Switch to Next Application: The keyboard shortcut for switching to the next application. • Switch to Previous Space (iPad): The keyboard shortcut for switching to the previous space (iPad). • Switch to Next Space (iPad): The keyboard shortcut for switching to the next space (iPad). • Switch to Previous Tab (iPad): The keyboard shortcut for switching to the previous tab (iPad). • Switch to Next Tab (iPad): The keyboard shortcut for switching to the next tab (iPad). • Switch to Previous

Application (iPad): The keyboard shortcut for switching to the previous application (iPad). • Switch to Next Application (iPad): The keyboard shortcut for switching to the next 77a5ca646e

Keyboard Macro for the Microsoft Windows operating system that triggers macros when a key or keys are pressed. KEYmacro is a powerful piece of software that will be helpful if you use it properly. The application is divided into three main sections. The first and probably the most interesting is the list of macros that can be created and saved in a database. What's more, you are also allowed to view the list of the most used macros and edit them. The list of the macros is then accessible in the application's

interface. All macros are comprised of a key, such as "A" or "B" and the sequence of commands you want executed when the key is pressed. The last part of the macro is a command that performs the rest of the steps in the program's logic, but it's not really necessary to worry about it as the application will do the rest of the work for you. There is no limit on the number of steps you can add to the macro, but it is possible to create only one macro per macro. All in all, this is a convenient way of easily creating and launching multiple programs at the same time. It's very intuitive to use and

## gets the job done without any problems. KEYmacro includes: -Macros -Keyboard macros -Database -Export macro -Import macro -List of used macros Installation: Install Memory Card Data Recovery is a powerful tool that can be used for the recovery of data from a variety of memory cards including SD, Micro, SDHC, SDXC, XD, MS, and MMC. With a variety of card recovery options available you can be sure that Memory Card Data Recovery is able to recover data from all types of cards. Features: Recovery of data from SD, SDHC, SDXC, MS, MMC and XD

## memory cards of various sizes and models. Recovery of data from multiple memory cards at the same time. Recovery of data from Windows and Macintosh computers. Use and access to the program is simple. This free software can be used by anyone. Blu-ray to MP4 DVD and MP4 DVD to Blu-ray Converter is a powerful conversion software which can convert Blu-ray to MP4 DVD and MP4 DVD to Blu-ray, so you can play the Blu-ray Disc and DVD on your PC. There is not any available converter that can

convert Blu

**What's New In Torque?**

# Stellite is another crypto miner, which

uses the CryptoNight algorithm. It is designed for CPU miners and does not require an ASIC or GPU. Its main feature is that it can use both CPU and a GPU, depending on the resources it has. The cryptocoin also provides a built-in wallet and network testing tools. If you want to know how the cryptocoin is working, click here to find out. Author: Toni Alva Stellite is another crypto miner, which uses the CryptoNight algorithm. It is designed for CPU miners and does not require an ASIC or GPU. Its main feature is that it can use both CPU and a GPU,

## depending on the resources it has. Stellite is another crypto miner, which uses the CryptoNight algorithm. It is designed for CPU miners and does not require an ASIC or GPU. Its main feature is that it can use both CPU and a GPU, depending on the resources it has. Stellite is another crypto miner, which uses the CryptoNight algorithm. It is designed for CPU miners and does not require an ASIC or GPU. Its main feature is that it can use both CPU and a GPU, depending on the resources it has. The coin employs the CryptoNight algorithm, which means that it is quite suitable for the ordinary

CPU, as it fits in the L3 cache of the modern processor. Not only that, but it also indicates that you can actually mine your own computer. The coin employs the CryptoNight algorithm, which means that it is quite suitable for the ordinary CPU, as it fits in the L3 cache of the modern processor. Not only that, but it also indicates that you can actually mine your own computer. The coin employs the CryptoNight algorithm, which means that it is quite suitable for the ordinary CPU, as it fits in the L3 cache of the modern processor. Not only that, but it also indicates that you can actually mine

your own computer. The coin employs the CryptoNight algorithm, which means that it is quite suitable for the ordinary CPU, as it fits in the L3 cache of the modern processor. Not only that, but it also indicates that you can actually mine your own computer. Stellite is another crypto miner, which uses the CryptoNight algorithm. It is designed for CPU miners and does not require an ASIC or GPU. Its main feature is that it can use both CPU and a GPU, depending on the resources it has. Stellite is another crypto miner, which uses the CryptoNight algorithm. It is designed for CPU miners and

does not require an ASIC or GPU. Its main feature is that it can use both CPU and a GPU, depending on the resources it has. Stellite is another crypto miner, which uses the CryptoNight algorithm. It is designed for CPU miners and does not require an ASIC or GPU. Its

Operating system: Microsoft Windows (32-bit/64-bit, recommended 32-bit) 7.0 or later 10 GB free hard disk space 300 MB free RAM DirectX compatible graphic card  $(1024 \times 768)$ screen resolution) Software: DirectX 9.0c Camera Features: 35.0 million phase detection pixels Automatic object detection for faces Intelligent analysis for over 2000 features Realtime interactive

#### Related links:

<https://midatlanticherbaria.org/portal/checklists/checklist.php?clid=62293>

- [https://likesmeet.com/upload/files/2022/06/awfJRR6MpwcZRDCcZhB9\\_06\\_2943cb7a1e6b044423f486a27c67b647\\_file.pdf](https://likesmeet.com/upload/files/2022/06/awfJRR6MpwcZRDCcZhB9_06_2943cb7a1e6b044423f486a27c67b647_file.pdf)
- <https://surprisemenow.com/wp-content/uploads/2022/06/gardela.pdf>
- [http://raga-e-store.com/wp-content/uploads/2022/06/Time\\_Scheduler.pdf](http://raga-e-store.com/wp-content/uploads/2022/06/Time_Scheduler.pdf)
- <https://beingmedicos.com/wp-content/uploads/2022/06/heksing.pdf>
- <https://www.shankari.net/2022/06/06/kepler-bios-tweaker-crack-free-license-key-free-mac-win/>
- <http://www.istitutoarici.it/2022/06/06/free-easy-pdf-crack-download/>
- <https://marijuanabeginner.com/wp-content/uploads/2022/06/birdenz.pdf>